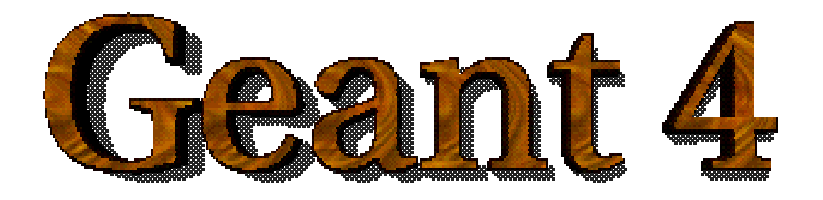

### Read-out and detector response

### **<http://cern.ch/geant4>**

The full set of lecture notes of this Geant4 Course is available at <http://www.ge.infn.it/geant4/events/nss2003/geant4course.html>

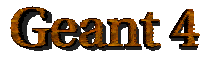

Geant4 Training 2003

## Contents

- Sensitive detector and hit
- Digitizer module and digit  $\bullet$
- Hit class $\bullet$
- Sensitive detector class
- Touchable  $\bullet$
- Readout geometry  $\bullet$
- G4HCofThisEvent class and its use $\bullet$

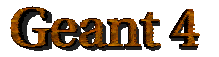

## Sensitive detector and Hit

- Each Logical Volume can have a pointer to a sensitive detector.  $\bullet$ 
	- Then this volume becomes sensitive.
- Hit is a snapshot of the physical interaction of a track or an accumulation of interactions of tracks in the sensitive region of your detector.
- A sensitive detector creates hit(s) using the information given in G4Step object. The user has to provide his/her own implementation of the detector response.
	- UserSteppingAction class should NOT do this.
- Hit objects, which are still the user's class objects, are collected in a  $\mathbf{e}_i$ G4Event object at the end of an event.

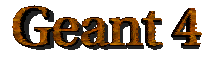

# Detector sensitivity

- A sensitive detector either $\bullet$ 
	- constructs one or more hit objects or
	- accumulates values to existing hits

using information given in a G4Step object.

Note that you must get the volume information from the  $\bullet$ "PreStepPoint".

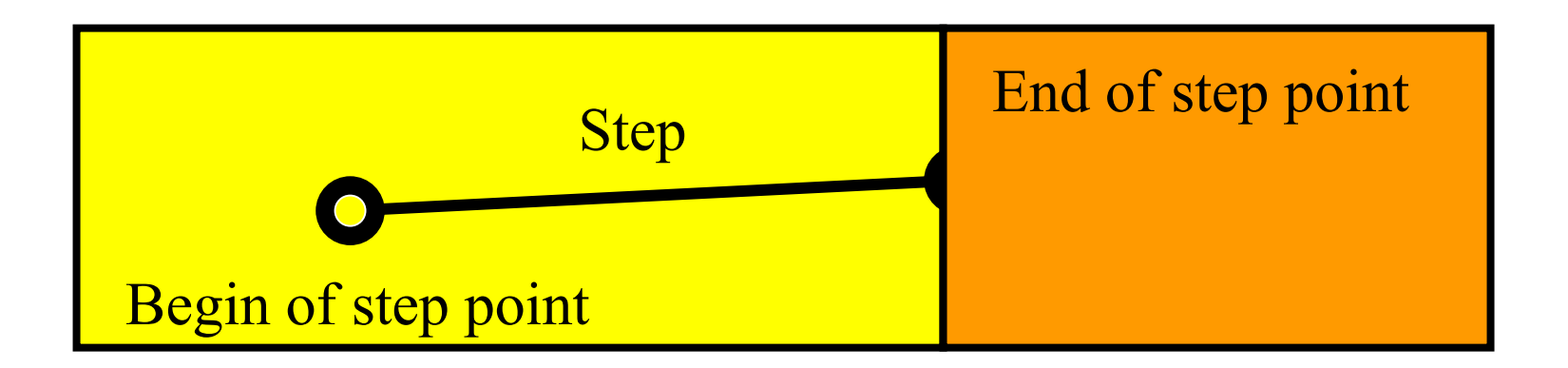

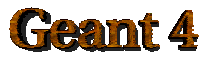

# Digitizer module and digit

- Digit represents a detector output (e.g. ADC/TDC count, trigger  $\blacksquare$ signal, etc.).
- Digit is created with one or more hits and/or other digits by a user's  $\blacksquare$ concrete implementation derived from G4VDigitizerModule.
- In contradiction to the sensitive detector which is accessed at  $\blacksquare$ tracking time automatically, the digitize() method of each G4VDigitizerModule must be explicitly invoked by the user's code (e.g. at EventAction).

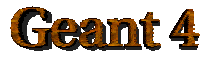

## Hit class

- Hit is a user-defined class derived from G4VHit. $\blacksquare$
- You can store various types information by implementing your own concrete  $\bullet$ Hit class. For example:
	- Position and time of the step
	- Momentum and energy of the track
	- Energy deposition of the step
	- Geometrical information
	- or any combination of above
- Hit objects of a concrete hit class must be stored in a dedicated collection  $\blacksquare$ which is instantiated from G4THitsCollection template class.
- The collection will be associated to a G4Event object via G4HCofThisEvent.  $\mathbf{u}_i$
- Hits collections are accessible  $\mathbf{d}$ 
	- $-$  through G4Event at the end of event.
		- to be used for analyzing an event
	- through G4SDManager during processing an event.
		- to be used for event filtering.

### **Geamt 4**

Geant4 Training 2003

## Implementation of Hit class

**#include "G4VHit.hh"**

```
class MyDriftChamberHit : public G4VHit
```

```
{
 public:
      MyDriftChamberHit();
      virtual ~MyDriftChamberHit();
      virtual void Draw();
      virtual void Print();
 private:
      // some data members
 public:
      // some set/get methods
};
```

```
#include "G4THitsCollection.hh"
typedef G4THitsCollection<MyDriftChamberHit>
 MyDriftChamberHitsCollection;
```
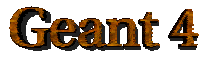

## Sensitive Detector class

• Sensitive detector is a user-defined class derived from G4VSensitiveDetector.

```
#include "G4VSensitiveDetector.hh"
```

```
#include "MyDriftChamberHit.hh"
```
**class G4Step;**

```
class G4HCofThisEvent;
```

```
class MyDriftChamber : public G4VSensitiveDetector
```

```
{
```

```
public:
```

```
MyDriftChamber(G4String name);
```

```
virtual ~MyDriftChamber();
```

```
virtual void Initialize(G4HCofThisEvent*HCE);
```

```
virtual G4bool ProcessHits(G4Step*aStep,
```

```
G4TouchableHistory*ROhist);
```

```
virtual void EndOfEvent(G4HCofThisEvent*HCE);
```
**private:**

```
MyDriftChamberHitsCollection * hitsCollection;
G4int collectionID;
```

```
};
```
### Implementation of Sensitive Detector

**MyDriftChamber::MyDriftChamber(G4String name) :G4VSensitiveDetector(name)**

```
{ collectionName.insert("driftChamberCollection");
collectionID = -1;}
```

```
void MyDriftChamber::Initialize(G4HCofThisEvent*HCE)
 { hitsCollection = new MyDriftChamberHitsCollection
        (SensitiveDetectorName,collectionName[0]);
 if(collectionID<0)
  { collectionID = G4SDManager::GetSDMpointer()
                 ->GetCollectionID(hitsCollection); }
```

```
HCE->AddHitsCollection(collectionID,hitsCollection); }
```

```
G4bool MyDriftChamber::ProcessHits
  (G4Step*aStep,G4TouchableHistory*ROhist)
 { MyDriftChamberHit* aHit = new MyDriftChamberHit();
  // some set methods
  ...
 hitsCollection->insert(aHit);
  return true; }
```
 $\text{M}_{4}$ PriftChamber::EndOfEvent(G4HCofThisEvent\*HCE)  $\{\texttt{:}\}$ **void**

## Touchable

- As mentioned already, G4Step has two G4StepPoint objects as its starting and ending points. All the geometrical information of the particular step should be taken from "PreStepPoint".
	- Geometrical information associated with G4Track is basically same as "PostStepPoint".
- Each G4StepPoint object has
	- Position in world coordinate system
	- Global and local time
	- Material
	- G4TouchableHistory for geometrical information
- G4TouchableHistory object is a vector of information for each  $\mathbf{u}_i$ geometrical hierarchy.
	- copy number
	- transformation / rotation to its mother

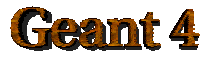

# Copy number

- Suppose a calorimeter is made of 4x5 cells.
	- and it is implemented by two levels of replica.
- In reality, there is only one physical volume object for each level. Its position is parameterized by its copy number.
- To get the copy number of each level, suppose what happens if a step belongs to two cells.

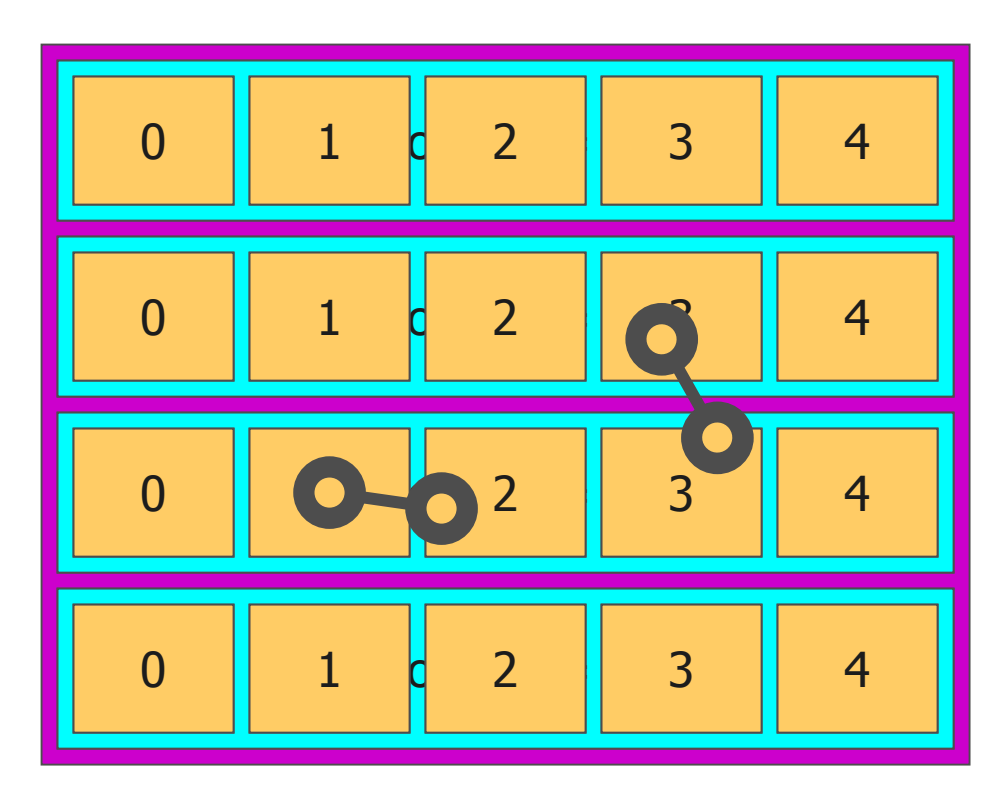

- – Remember geometrical information in G4Track is identical to "PostStepPoint". You cannot get the collect copy number for "PreStepPoint" if you directly access to the physical volume.
- Use touchable to get the proper copy number, transform matrix, etc. $\bullet$

#### Geamt 4

## Touchable

G4TouchableHistory has information of geometrical hierarchy of the point.

**G4Step\* aStep;**

**G4StepPoint\* preStepPoint <sup>=</sup> aStep->GetPreStepPoint(); G4TouchableHistory\* theTouchable <sup>=</sup>**

**(G4TouchableHistory\*)(preStepPoint->GetTouchable());**

**G4int copyNo <sup>=</sup> theTouchable->GetVolume()->GetCopyNo();**

**G4int motherCopyNo**

**= theTouchable->GetVolume(1)->GetCopyNo();**

**G4ThreeVector worldPos <sup>=</sup> preStepPoint->GetPosition();**

**G4ThreeVector localPos <sup>=</sup> theTouchable->GetHistory()**

**->GetTopTransform().TransformPoint(worldPos);**

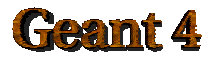

# Readout geometry

- In some cases of most complicated geometries, it is not easy to define  $\bullet$ volume boundaries corresponding to the readout segmentation.
- Readout geometry is a virtual and artificial geometry which can be  $\blacksquare$ defined in parallel to the real detector geometry.
- Readout geometry is optional. May have more than one.  $\mathbf{u}$ 
	- Each one should be associated to a sensitive detector.
- Note that a step is not limited by the boundary of readout geometry.  $\blacksquare$

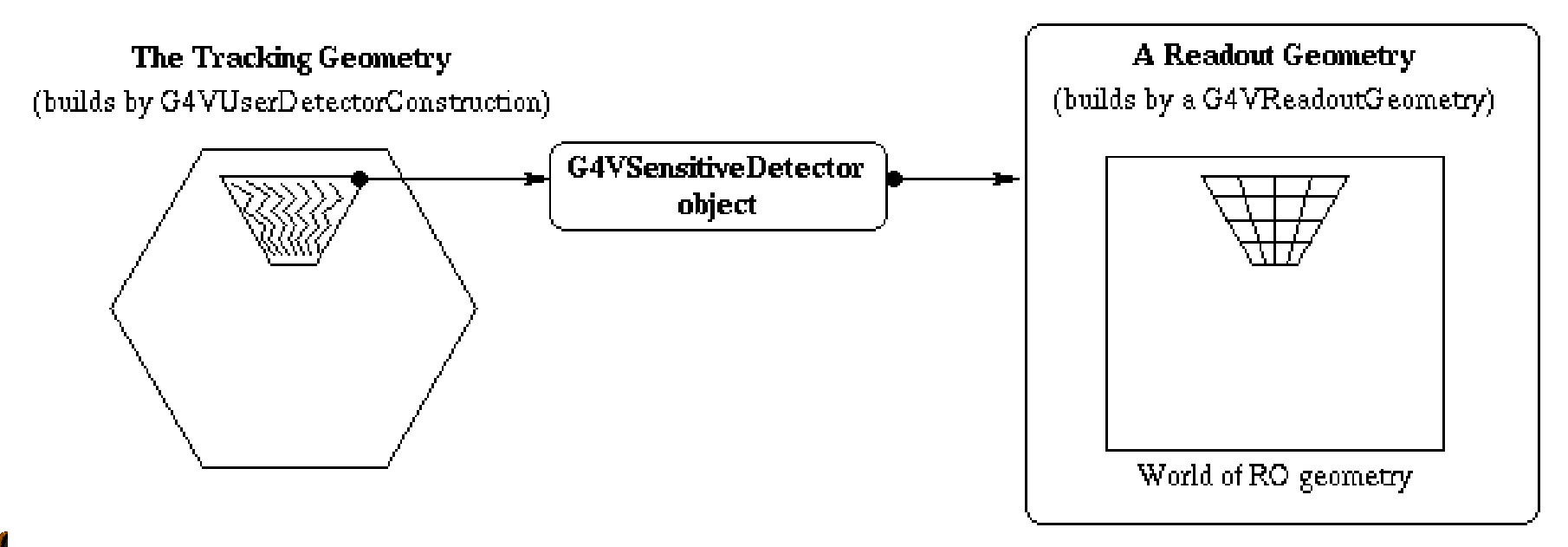

# Defining a sensitive detector

- Basic strategy  $\mathbf{u}$ **G4LogicalVolume\* myLogCalor <sup>=</sup> ……; G4VSensetiveDetector\* pSensetivePart <sup>=</sup> new MyCalorimeter("/mydet/calorimeter1"); G4SDManager\* SDMan <sup>=</sup> G4SDManager::GetSDMpointer(); SDMan->AddNewDetector(pSensitivePart); myLogCalor->SetSensitiveDetector(pSensetivePart);**
- Each detector object must have a unique name.
	- Some logical volumes can share one detector object
	- More than one detector objects can be made from one detector class with different detector name.
	- One logical volume cannot have more than one detector objects. But, one detector object can generate more than one kinds of hits.
		- e.g. a drift chamber class may generate anode and cathode hits separately.

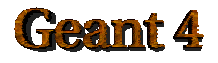

# G4HCofThisEvent

- A G4Event object has a G4HCofThisEvent object at the end of (successful) event processing. G4HCofThisEvent object stores all hits collections made within the event.
	- Pointer(s) may be NULL if collection(s) are not created in the particular event.
	- Hits collections are stored by pointers of G4VHitsCollection base class. Thus, you have to cast them to types of individual concrete classes.

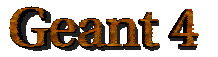

# Usage of G4HCofThisEvent

**int CHCID <sup>=</sup> G4SDManager::GetSDMpointer()**

**->GetCollectionID("myDet/calorimeter1/collection1");**

```
G4HCofThisEvent* HCE = evt->GetHCofThisEvent();
```

```
MyCalorimeterHitsCollection* CHC = 0;
```
**if(HCE)**

**{CHC <sup>=</sup> (MyCalorimeterHitsCollection\*)(HCE->GetHC(CHCID));} if(CHC)**

```
{ int n_hit = CHC->entries();
 G4cout<<"Calorimeter has "<<n_hit<<" hits."<<G4endl;
 for(int i1=0;i1<n_hit;i1++)
 { MyCalorimeterHit* aHit = (*CHC)[i1];
   aHit->Print(); }
}
```
• This scheme can be utilized also for Digitization.

### Geant 4